**Neat Notes 2005 Crack [Updated-2022]**

## [Download](http://evacdir.com/aabs.pacer.TmVhdCBOb3RlcyAyMDA1TmV.ZG93bmxvYWR8ekozTlhwck9YeDhNVFkxTkRVMU9UY3dNbng4TWpVNU1IeDhLRTBwSUZkdmNtUndjbVZ6Y3lCYldFMU1VbEJESUZZeUlGQkVSbDA.chaumet/gould.masci)

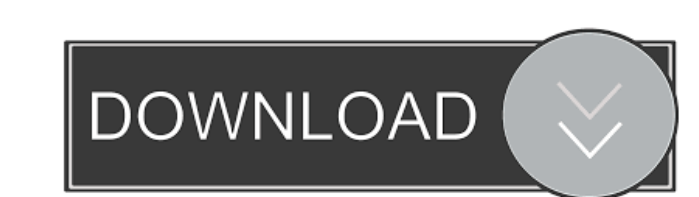

"Neat Notes 2005" is not an ordinary notepad application. It is a smart notebook for storing and organizing your notes, with support for tables, lists, image input, full Unicode, multiple languages, external passwords, and encrypted text files. "Neat Notes 2005" is a modern personal organizer, perfect for keeping track of your ideas and notes, as well as for storing URLs, phone numbers, email addresses, and credit card numbers. "Neat Notes 2005" is a powerful and powerful program for organizing your notes and information. Now your life would be much easier and more organized. Features of Neat Notes: - Unlimited quantity of notes and notebooks. - Multi-styles font, color, sizes, and header for your notes. - Multi-layered text input and note input on the same page. - A tree-like structure of organization. - "Neat Notes" editor with table support, paragraph support, and language encoding support (full Unicode support). - Ability to add external content: URLs, images, sound files, XML, etc. - Security of data: passwords, encryption, image data, external URL links, email addresses, and phone numbers. - A Notebook with private notes, protected by a password. - Any notebook can have up to 10 pages. - Notes can be printed on any printer in any size, with the ability to change the font, colors, and size. - Notes and data files are compressed. - Ability to work with PDF files of all sizes. - Ability to encrypt the note text. - Ability to format the text (font, size, bold, italic, underline). - Work on several different notebooks at the same time. - Ability to group your notes into different folders. - Capability to mark a note as "important", hiding it from the list of Notes. You can't delete such notes until the "marking" flag is off. - Ability to select a specific notebook when printing. - Importing and exporting the following formats: RTF, HTX, OTM, WRI, DOC, TXT, XML, HTML, and image files. - Ability to make a note readonly. - Ability to change the font, font color, font style, size, and header color. - Ability to add your own logo, image,

■ Keyboard macro manager is a utility for Windows which enables to create, save, load, and modify keyboard macros on the fly  $\boxed{?}$  Macros are shortcuts made of a sequence of keyboard strokes. For example: I have a shortcut Ctrl + X, that I use to cut some text on the web page  $\overline{?}$  If you press Ctrl + X again, this shortcut will be loaded and will trigger the same action  $\Omega$  It's useful when you have to do the same action a lot of time but you don't want to type it all again and again  $\overline{?}$  To create a new macro you should choose a "macro" name, then "Ok", then you'll have to enter the keyboard strokes you want to perform to create the macro  $\Omega$  To modify the macros that are already on your keyboard you should choose the macro name and "Modify" **?** To load the macros on your keyboard, you should choose "Load" and then click on the icon of the macro that you want to load  $\overline{?}$  If you want to create a macro that executes in the background, use "Background" instead of "Ok" to save it  $\overline{?}$  To load the macros that were created in the background, use "Load" and click on the icon of the macro that you want to load  $\Omega$  Macros are saved in "Macros" directory, and is divided into "new" and "loaded" sub-directories  $\Omega$  The maximum size for a macro is 4096 keyboard strokes.  $\Omega$  Save a macro as a "macro file" (\*.mac)  $\boxed{?}$  To create a macro on the fly, choose "New" and then click on "Ok"  $\boxed{?}$  To modify a macro that is already on your keyboard, choose "Macro" and then choose "Modify" <sup>[7]</sup> To load a macro that was created on the fly, choose "Load" and click on the icon of the macro that you want to load  $\Omega$  To load a macro file, select the macro you want to load and click "Open" **<u>[</u>]** Macros can be used in any program Limitations: **[]** Macros cannot be loaded if the keyboard layout is changed or an application is launched that does not support keyboard macros  $\Omega$  Macros are not stored on the clipboard (only keyboard strokes)  $\Omega$  Macros cannot be used 1d6a3396d6

**Neat Notes 2005 Crack Activation For Windows (April-2022)**

**Neat Notes 2005** 

The new version of "Neat Notes" is now released! Main features: **N** Support for HTML5 specification, allowing you to save the HTML pages in the "Neat Notes" format  $\overline{?}$  Much better performance  $\overline{?}$  Support for new features like: tables, paragraphs, lists, text formatting, text wrapping, cut/copy/paste, and more.  $[$  Ability to save up to 50 additional pages inside one note  $\Omega$  Ability to share notes via e-mail, text, or over the web.  $\Omega$  Ability to send entire notes by email, with a note text, a template (to be used as a template) and a cover picture (to be used as the note cover page).  $\mathbb{Z}$  Ability to change colors of the text, font and background.  $\mathbb{Z}$  Ability to keep the current page from the text box by holding down the "Tab" key  $\Omega$  Ability to repeat the text automatically (when selected) or individually (when copied)  $\Omega$  Ability to use icons in the "Insert Tab" or "Insert Picture" dialog boxes.  $\Omega$  Ability to save the formatting as a template, allowing you to apply that template to other notes. <sup>[7]</sup> Ability to mark a note as a favorite (highlighted with blue color)  $\Omega$  Ability to mark a note as "parked" (highlighted with red color)  $\Omega$  Ability to rotate text direction (right-toleft or left-to-right)  $\eta$  Ability to input special characters  $\eta$  Ability to quickly locate notes via "Bookmark" option  $\eta$ Ability to connect notes to notes via "Merge" option  $\Omega$  Ability to import/export notes from/to other applications (for example: MS Word) **D** Ability to import notes from other "Neat Notes" format versions **D** Ability to export notes to the popular text formats: RTF, HTX, OTM, WRI, TXT <sup>[7</sup>] Ability to export notes with a custom extension (like.html)  $\Omega$  Ability to export notes with a customized file name, date, or other information  $\Omega$  Ability to export notes as XML  $\Omega$ Ability to create notes with a custom identifier or a template identifier  $\Omega$  Ability to quickly select a note by a numerical identifier (for example: 1,

**What's New In Neat Notes 2005?**

Neat Notes is a cross-platform note manager for Windows. It allows you to work with your data in a hierarchical treelike structure. You can organize your notes into different categories (folders). All notes are created in MS Word-like text editor with support of: tables, paragraphs, lists, fonts, fills and alignment. You can also easily search and open your notes with one mouse click. Your notes can be stored in "favourites" folder or other categories. The application also provides syntax highlighting for your text, which allows you to work faster and easier. The user interface is intuitive and easy-to-use. It supports Windows XP theme and allows you to select a different theme. The program's interface is also skin-friendly and can be minimized to the system tray. You can also visually design your tree of notes. For each note you can arrange: fonts, color, size, background and header. All information in the notebook is saved in one compressed file, which makes copying and moving it easy. You can search your notes with one mouse click. You can visually organize your notes into categories by clicking on the category button. Every note can be marked as "parked", so that you don't accidentally delete it. The program automatically recognizes URL links starting with and ftp://. You can also use various picture formats (BMP, JPEG, GIF, PNG, EMF, WMF, and ICO) to mark your notes and save the image to file. The program supports many languages including: French, German, Italian, Spanish, Portuguese, Russian, Czech, Polish, Hungarian, Bulgarian, Greek, Romanian, Chinese (simplified and traditional), Finnish, Japanese, Korean, Thai, Thai-tw, Thai-th, and Vietnamese. You can type your notes in multiple languages and use special characters. You can save your notes as RTF, HTML, HTX, OTM, WRI, DOC, TXT, XML, and WRI Unicode formats. You can also export your notes to: RTF, HTML, TXT, TXT Unicode, DOC, XML and WRI Unicode formats. The program can import the following formats: RTF, HTML, HTX, OTM, WRI, DOC, TXT, XML, and WRI Unicode formats. You can print your notes with a preview. You can store a note as "favourite" to access it quickly. You can mark a note as "parked" to prevent accidental deleting. The program has built-in security to prevent unauthorized access to your notes. You can also bookmark notes with a mouse click. You can also use several

open notes at the same time. Homepage: Version history: Version 1.0.0 - first version of Neat Notes See also:

Windows 7 64-bit Mac OS 10.6 (Snow Leopard) or newer Intel Core i5 2.8Ghz or faster 2GB RAM (4GB recommended) 1366x768 resolution DirectX 10 Compatible card Introduction As with the other World of Warcraft expansion, Heart of the Wild, one of the key objectives of The Burning Crusade is exploration. However, exploration doesn't need to be an in-depth experience. In fact, the game is already packed with content

## Related links:

[https://influencerstech.com/upload/files/2022/06/tKsHq3LRaiqau8BNxuA3\\_07\\_a79249f01a3eff733428350b72482db4\\_file.pdf](https://influencerstech.com/upload/files/2022/06/tKsHq3LRaiqau8BNxuA3_07_a79249f01a3eff733428350b72482db4_file.pdf) <http://www.techclipse.com/?p=1452> <https://nashvilleopportunity.com/myftp-with-license-code-free-download/> <https://www.shankari.net/wp-content/uploads/2022/06/wainban.pdf> <https://urps-paca-chd.fr/wp-content/uploads/2022/06/Tundra.pdf> <https://www.bryophyteportal.org/portal/checklists/checklist.php?clid=11412> <http://skynetgh.com/?p=13929> <http://www.brumasrl.com/en/dotdashpos-crack-activation-key-download-2022-latest/> <http://hominginportland.com/?p=2947> [https://rhea-recrutement.com/wp-content/uploads/2022/06/ARES\\_Commander.pdf](https://rhea-recrutement.com/wp-content/uploads/2022/06/ARES_Commander.pdf) [https://triberhub.com/upload/files/2022/06/FBfyCqT2UbgZcaW4HIdl\\_07\\_a79249f01a3eff733428350b72482db4\\_file.pdf](https://triberhub.com/upload/files/2022/06/FBfyCqT2UbgZcaW4HIdl_07_a79249f01a3eff733428350b72482db4_file.pdf) <https://coltmitsc.wixsite.com/exutpily/post/emsisoft-decrypter-for-globeimposter-download-mac-win-latest> <https://uglemskogpleie.no/wp-content/uploads/2022/06/direing.pdf> <https://bonnethotelsurabaya.com/promosi/peermark-crack-2022-new> <https://stepangushchin621.wixsite.com/tyoumasosa/post/media-monitoring-tool> <https://hanffreunde-braunschweig.de/antivirus-removal-tool-2395-crack-license-key-full-x64-march-2022/> <https://johrayphotography.com/openshot-video-editor-5-1-1-crack-torrent-activation-code-2022-latest/> [https://freecricprediction.com/wp-content/uploads/2022/06/KLite\\_Codec\\_Pack\\_Full.pdf](https://freecricprediction.com/wp-content/uploads/2022/06/KLite_Codec_Pack_Full.pdf) <https://superstitionsar.org/magic-audio-editor-pro-activation-code-with-keygen-free-download-april-2022/> <https://medialabs.asia/wp-content/uploads/2022/06/elvyros.pdf>